## JUNIOR LYCEUM ANNUAL EXAMINATIONS 2007

Educational Assessment Unit – Education Division

| FC                                                                                                    | ORM 1            | INFORMATION AND C<br>TECHNO              |                               | TIME: 1 h 30 n | nin |
|----------------------------------------------------------------------------------------------------|------------------|------------------------------------------|-------------------------------|----------------|-----|
| Name: Class:                                                                                              |                  |                                          |                               | ss:            |     |
| An                                                                                                    | swer ALL quest   | ions.                                    |                               |                |     |
| 1                                                                                                    | The picture be   | low shows a computer system              | 1.                            |                |     |
|                                                                                                    |                  |                                          |                               |                |     |
|                                                                                                    | Look at the nict | ture above and list <b>3 input dev</b> i | ices and 3 output devices     | in the table   |     |
|                                                                                                    | below.           | ture above and list 3 input ucv          | ices and 3 output devices     | in the table   |     |
|                                                                                                    |                  | Input                                    | Output                        |                |     |
|                                                                                                    | 1.               |                                          | 1.                            |                |     |
|                                                                                                    | 2.               |                                          | 2.                            |                |     |
|                                                                                                    | 3.               |                                          | 3.                            |                | 6   |
| <ul><li>2 Draw a line to match each of the following pictures with their labels.</li><li>Cd Rom</li></ul> |                  |                                          |                               |                |     |
|                                                                                                    |                  |                                          | • Floppy Dis                  | sk             |     |
|                                                                                                    |                  |                                          | <ul> <li>Hard Disk</li> </ul> | <b>&lt;</b>    |     |
|                                                                                                    |                  |                                          | • <i>C</i> PU                 |                | 4   |

| 3 Computers can be networked. Answer the following questions about network:  a) Mention two advantages of having a computer network: |                              |                                                                  |         |                                                                                           |   |  |
|----------------------------------------------------------------------------------------------------|------------------------------|------------------------------------------------------------------|---------|-------------------------------------------------------------------------------------------|---|--|
|                                                                                                    |                              | 1.<br>2.                                                         |         |                                                                                           |   |  |
|                                                                                                    |                              |                                                                  |         |                                                                                           | 2 |  |
|                                                                                                    | b)                           | Name <b>two</b> kinds                                            | s of ne |                                                                                           |   |  |
|                                                                                                    |                              | 1.                                                               |         |                                                                                           |   |  |
|                                                                                                    |                              | 2.                                                               |         |                                                                                           | 2 |  |
| 4                                                                                                    | Put                          | t T for true or F                                                | for Fa  | alse to indicate whether these statements are true or false:                              |   |  |
|                                                                                                    |                              |                                                                  |         | T or F                                                                                    |   |  |
|                                                                                                    | a)                           |                                                                  |         | re than one sub-folder.                                                                   |   |  |
|                                                                                                    | b) A file can contain a fold |                                                                  |         |                                                                                           |   |  |
|                                                                                                    | c)                           | A sile deleted for                                               |         |                                                                                           |   |  |
|                                                                                                    | d)                           |                                                                  |         | floppy does not go into the recycle bin.                                                  | 5 |  |
|                                                                                                    | e)                           | Press SHIFT+ ALT + DELETE to close a non responding application. |         |                                                                                           |   |  |
| 5                                                                                                    | Use                          | se the picture below to answer the questions about folders.      |         |                                                                                           |   |  |
|                                                                                                    |                              |                                                                  | a)      | Name two folders which contain <b>sub folders:</b>                                        |   |  |
|                                                                                                    |                              | My Documents                                                     |         | 1. 2.                                                                                     | 2 |  |
|                                                                                                    |                              | <ul><li>⊞ ☐ Backup</li><li>☐ Exam</li><li>⊞ ☐ History</li></ul>  | b)      | What is this <b>structure</b> called?                                                     | 2 |  |
|                                                                                                    |                              | ☐ ICT ☐ Maths                                                    | c)      | What happens if I click on the <b>minus sign</b> (-) near the <b>My Documents</b> folder? |   |  |
|                                                                                                    |                              |                                                                  |         |                                                                                           | 2 |  |
| 6                                                                                                    | Na                           | me the following                                                 | icons   | or buttons:                                                                               |   |  |
|                                                                                                    | a)                           |                                                                  |         |                                                                                           |   |  |
|                                                                                                    | b)                           |                                                                  |         |                                                                                           |   |  |
|                                                                                                    | c)                           | 🥞 start                                                          |         |                                                                                           |   |  |
|                                                                                                    | d)                           | ਰ                                                                |         |                                                                                           |   |  |
|                                                                                                    | e)                           |                                                                  |         |                                                                                           | 5 |  |

## 7 Match the correct key with its correct use by writing the number. Enter Delete Caps Lock 2 1 3 4

- Write all letters in capital a)
- b) Deletes a letter to the right of the cursor
- c) Starts a new paragraph
- d) Deletes a letter to the left of the cursor

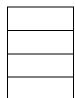

4

8 The following questions are about Word Processoing

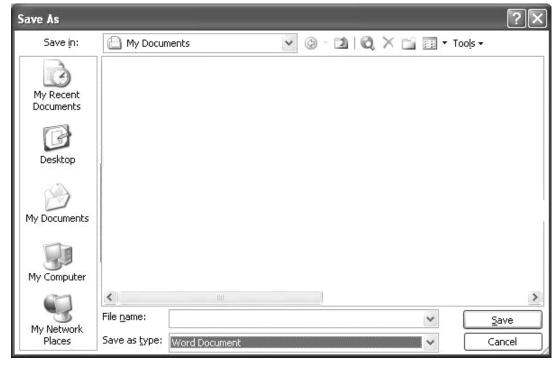

- In which **folder** will the document be saved? a)
- What will be the **extension** for a Word processor b) document?
- The file name for this document will be story. Write the filename in the correct c) place on the picture above.
- Tick  $(\checkmark)$  the correct box to show which is the **save** icon from the pictures below? d)

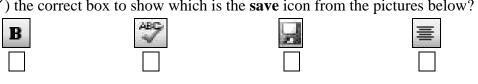

2

2

2

1

| 9  |                                                                              | The following question is about text formatting. Use the text in the box to answer the questions which follow. |   |  |  |  |  |
|----|------------------------------------------------------------------------------|----------------------------------------------------------------------------------------------------|---|--|--|--|--|
|    | 1 Water is a chemical substance that is essential to all known forms of      |                                                                                                    |   |  |  |  |  |
|    | 2                                                                            | covers 71% of this surface. There are 1.4 billion cubic kilometers (330                                        |   |  |  |  |  |
|    | 3                                                                            | million mi <sup>3</sup> ) of it available on Earth. It appears mostly in the oceans                            |   |  |  |  |  |
|    | 4                                                                            | (saltwater) and polar ice caps, but it is also present as clouds, rain water,                                  |   |  |  |  |  |
|    | 5                                                                            | rivers, freshwater aquifers, lakes, airborne vapour and sea ice. Water in                                      |   |  |  |  |  |
|    | 6                                                                            | these bodies perpetually moves through a cycle of evaporation,                                                 |   |  |  |  |  |
|    | 7                                                                            | precipitation, and runoff to the sea. Clean water is essential to human life.                                  |   |  |  |  |  |
|    | 8 In many parts of the world, it is in short supply.                         |                                                                                                    |   |  |  |  |  |
|    | a) What is the <b>formatting</b> of the word <b>Water</b> in <b>line 1</b> ? |                                                                                                    |   |  |  |  |  |
|    | b)                                                                           | Look at line 3. What is the <b>effect</b> used on the character marked by the arrow?                           |   |  |  |  |  |
|    | c)                                                                           | Tick the correct icon used to give the effect to the <b>underlined</b> sentence in line 6.                     |   |  |  |  |  |
|    |                                                                              | <b>B</b>                                                                                                    | 1 |  |  |  |  |
|    | d)                                                                           | The following icon was used paragraph formatting called? What is this                                          | 1 |  |  |  |  |
| 10 | This question is about Page Setup in a word processor.                       |                                                                                                    |   |  |  |  |  |
|    |                                                                              | Page Setup                                                                                                    |   |  |  |  |  |
|    |                                                                              | Margins Paper Layout                                                                                           |   |  |  |  |  |
|    |                                                                              | Margins                                                                                                    |   |  |  |  |  |
|    |                                                                              | <u>T</u> op: 2 cm                                                                                              |   |  |  |  |  |
|    |                                                                              | Left: 2.5 cm ♀ Right: 2.5 cm ♀  Gutter: 0 cm ♀ Gutter position: Left ✔                                         |   |  |  |  |  |
|    |                                                                              |                                                                                                    |   |  |  |  |  |
|    |                                                                              | Orientation  A  Portrait  Landscape                                                                            |   |  |  |  |  |
|    | a)                                                                           | What is the <b>orientation</b> of the page?                                                                    |   |  |  |  |  |
|    | b)                                                                           | What is the width of the <b>right margin</b> of the page?                                                      |   |  |  |  |  |

| 11 | The following statements are about Spreadsheets. State whether the following statements are true or false by writing T or F. |                                                                                    |                                        |                     |     |  |  |
|----|----------------------------------------------------------------------------------------------------|------------------------------------------------------------------------------------|----------------------------------------|---------------------|-----|--|--|
|    |                                                                                                    |                                                                                    |                                        | T or F              |     |  |  |
|    | a)                                                                                                    | Spreadsheets are used to                                                           | draw pictures                          |                     |     |  |  |
|    | b)                                                                                                    | With spreadsheets you ca                                                           | an do calculations                     |                     |     |  |  |
|    | c)                                                                                                    | Spreadsheets contain mo                                                            | re than one worksheet                  |                     |     |  |  |
|    | d)                                                                                                    | A Sheet is made up of a l                                                          | ot of active cells                     |                     |     |  |  |
|    | e)                                                                                                    |                                                                                    |                                        |                     |     |  |  |
|    | f) The extension for a spreadsheet file is .XLS                                                                              |                                                                                    |                                        |                     |     |  |  |
|    | g)                                                                                                    | Gridlines can not be mad                                                           | e visible                              |                     |     |  |  |
|    | h)                                                                                                    | A sheet can be made to f                                                           | it on one page                         |                     | 8   |  |  |
| 12 | The question below is about formulae in spreadsheets.                                                                        |                                                                                    |                                        |                     |     |  |  |
|    |                                                                                                    | А                                                                                  | В                                      | С                   |     |  |  |
|    | 1                                                                                                    | 43                                                                                 | 44                                     |                     |     |  |  |
|    |                                                                                                    | 40                                                                                 |                                        |                     |     |  |  |
|    | 2                                                                                                    | 21                                                                                 | 56                                     |                     |     |  |  |
|    | 3                                                                                                    | 32                                                                                 | 44                                     |                     |     |  |  |
|    | 4                                                                                                    |                                                                                    |                                        |                     |     |  |  |
|    | a)                                                                                                    | a) Write the cell reference of the <b>active cell</b> ?                            |                                        |                     |     |  |  |
|    | b)                                                                                                    |                                                                                    |                                        |                     |     |  |  |
|    | c)                                                                                                    | -                                                                                  |                                        |                     |     |  |  |
|    | d)                                                                                                    | d) On the above picture, write a formula in cell C3 to <b>divide</b> cell B3 by 2. |                                        |                     |     |  |  |
|    | e)                                                                                                    | On the above picture, wr                                                           | ite a formula in cell B4 to <b>mul</b> | tiply cell B1 by 3. | 2   |  |  |
| 13 | This question is about some of the tools used in spreadsheets. Draw a line to connect the icon with the correct name.        |                                                                                    |                                        |                     |     |  |  |
|    |                                                                                                    | <b>ॐ</b>                                                                           | <ul> <li>Format Pai</li> </ul>         | nter                |     |  |  |
|    |                                                                                                    |                                                                                    | <ul> <li>Font Colou</li> </ul>         | r                   |     |  |  |
|    |                                                                                                    | A                                                                                  | Border                                 |                     |     |  |  |
|    |                                                                                                    | <b>ॐ</b>                                                                           | <ul> <li>Fill Colour</li> </ul>        |                     | 4   |  |  |
|    |                                                                                                    |                                                                                    | 1 111 0 010 011                        |                     | - 4 |  |  |

4

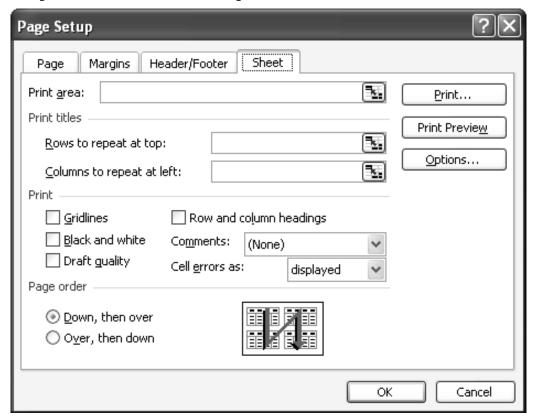

- a) On the picture above tick the appropriate box to print gridlines.
- b) Tick the box to print row and column headings.

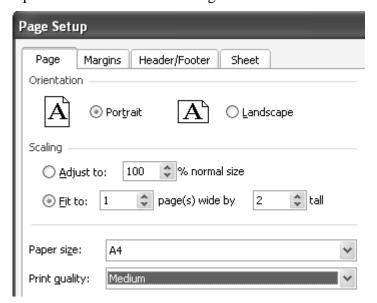

- c) From the picture above, write down the **orientation** of the page.
- d) Onto how many **pages** will this sheet be printed?
- e) What is the **paper size** of the paper?

1

2 2

2

1

## This question is about the Internet. Label the following diagram using the words below. a) Home Computer Modem **ISP** Cable/telephone line Server 4 Having all the hardware equipment is b) important, but not enough. What else do you need to **browse** the internet? 1 c) Complete the following sentence: 2 To logon you need to type your \_\_\_\_\_ and \_\_\_\_. 16 This question is about Browser tool buttons. Give the name of each of the following: 3 17 Fill in the blanks with 5 of the following words: WWW, Hyperlinks, search, person, e-mail, print, LAN \_\_\_\_\_ are used to go from one web page to another. a) You can \_\_\_\_\_ web pages. b) To \_\_\_\_\_ for information we use keywords. c) To read your \_\_\_\_\_\_ you need a password. d) E-mails can be sent to more than one \_\_\_\_\_ at a time. 5 e)

## 18 Patricia is going to send an e-mail. 🚰 http://schoolnet.gov.mt - zammd123@schoolnet.gov.mt: Composing Messag... Composing Message From: <zammd123@schoolnet.gov.mt3 🖪 Send 🖫 Save × Discard 📳 HTML □ ⊘ Notify: Delivery □ Read □ 🖫 Copy 🗹 From: To: Cc: Subject: Priority: Undefined 🞒 Skola - Bringing Schools Together Internet She wants to send the mail to **fredrick@skola.gov.mt**. a) Write this e-mail address in the picture above in the appropriate place. 2 b) The subject of the e-mail is **Invitation**. In the picture above, write the word 2 **Invitation** in the correct place. c) Look at the above picture. Write the e-mail address of the person sending the email in the space provided below: 2 2 In the above picture, draw a **circle** round the button used to **send** the e-mail. d)

END OF EXAMINATION PAPER